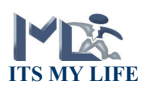

## Introduction to the Its My Life Online Career Centre

This document contains some screenshots and basic information to give you an overview of the Online Career Centre. It is intended to be a useful guide for when you have purchased access to the Online Career Centre or if you are wanting to find out more about how it works. It is a fairly straight forward assessment to use - decide which assessment or career plan you want to do and follow the prompts. Use the tabs on the navigation bar to access the different pages within the centre.

You can do as much or as little as you wish in the center, whenever you want, but I would encourage you to proceed through all assessments and Career Plans so that you fully utilise what is available to you.

For more information or questions then please email andy $@$ itsmylife.co.nz

## 1. Home Page

Upon logging into the centre with your personal logon and password this is the first screen you will see. Important areas are noted here. From this page you can see your progress through the assessments and click through to any of the other areas of the Online Center.

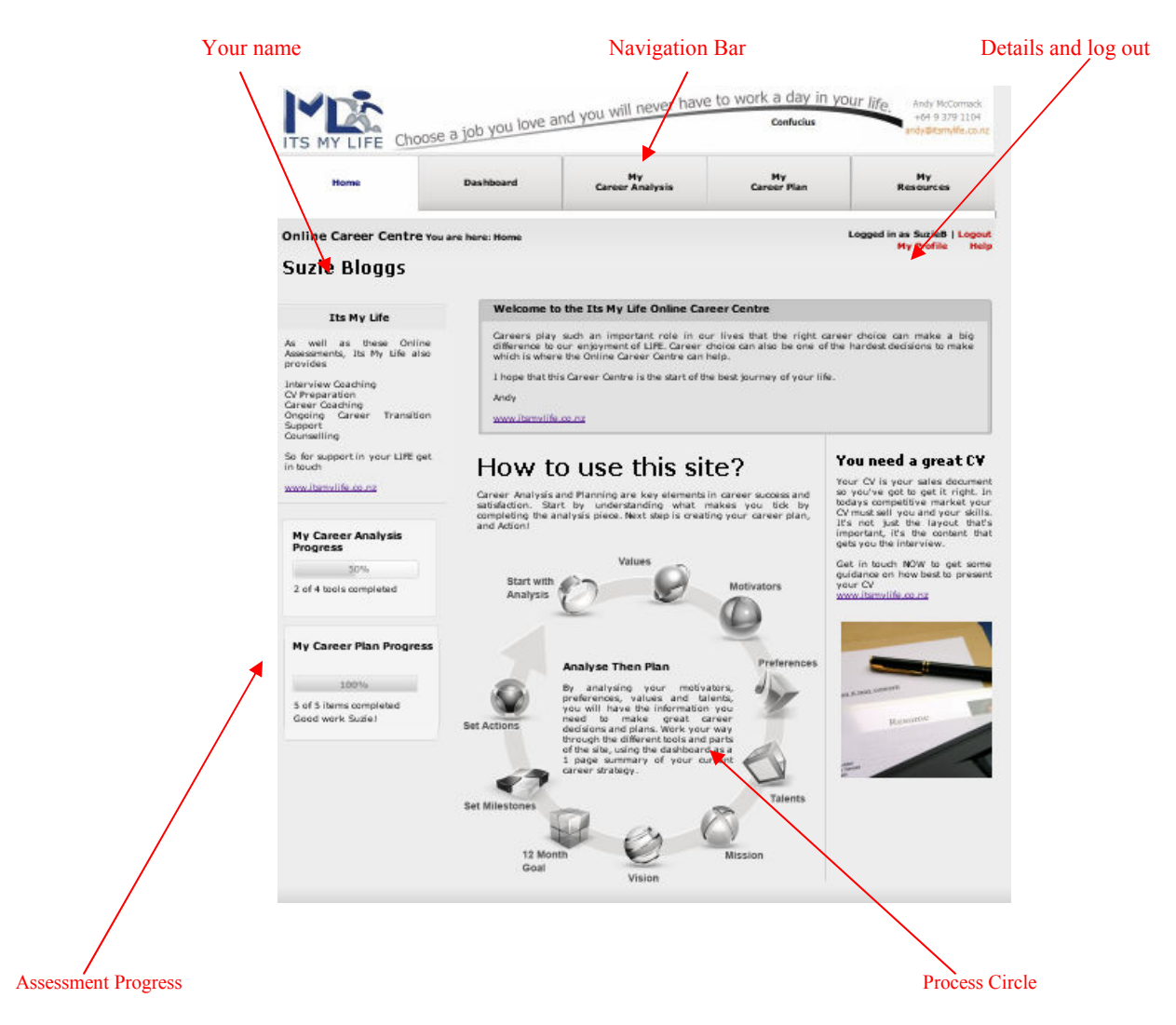

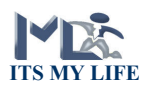

#### 2. Dashboard

This is the summary area, where you can see the results of the Career Planning exercises you have already completed as well as some of the career assessment results.

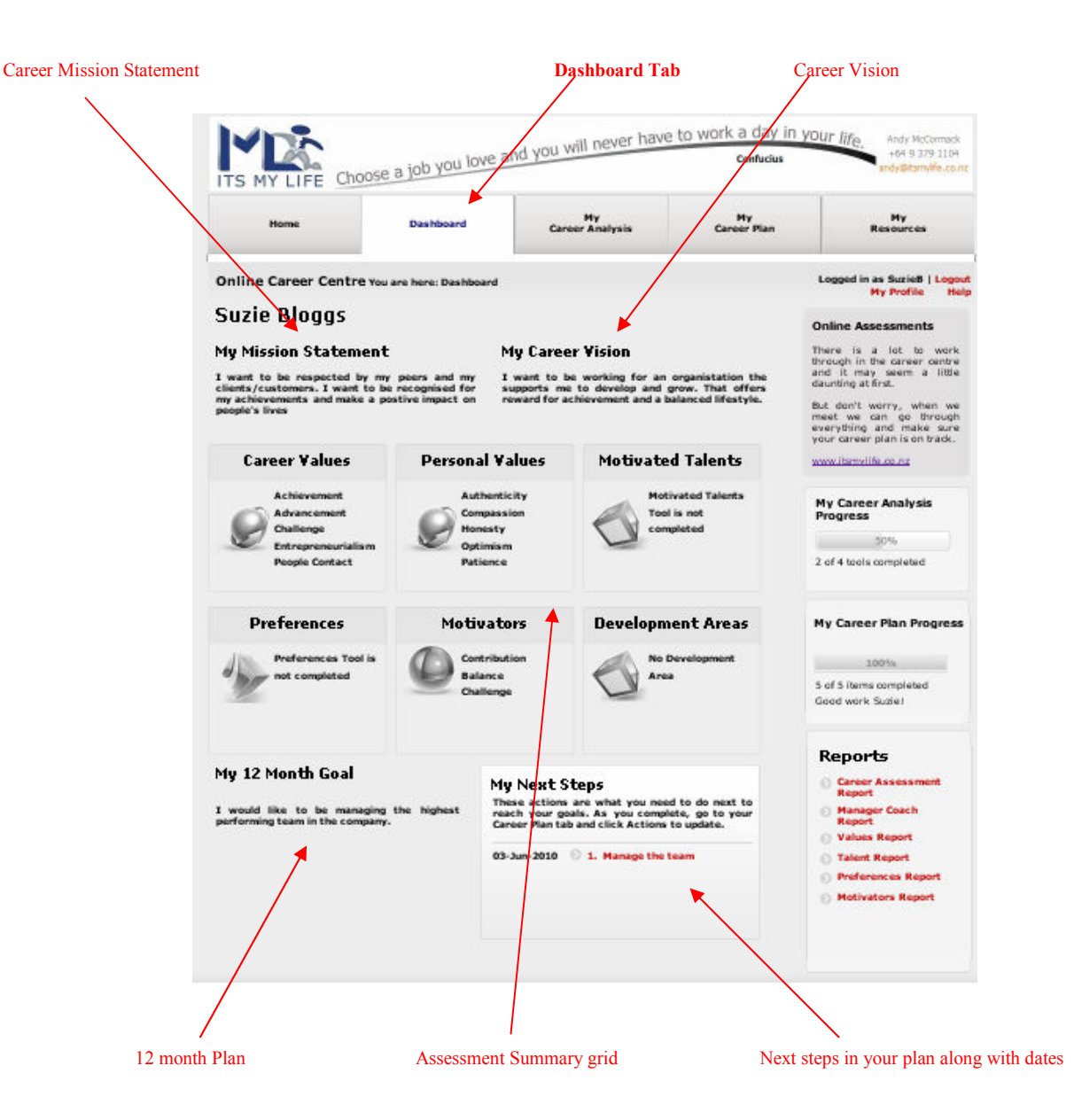

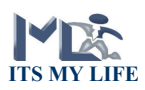

## 3. Career Analysis

This is where you access the various online career assessments, there are 4 main categories to work through at your own pace and in your own time.

The Categories are Career Values, Career Preferences, Career Motivators and Career Talents.

A report is available for each section which details your results. It is strongly recommend that you arrange a session with an Its My Life coach to discuss/analyse the results in more detail.

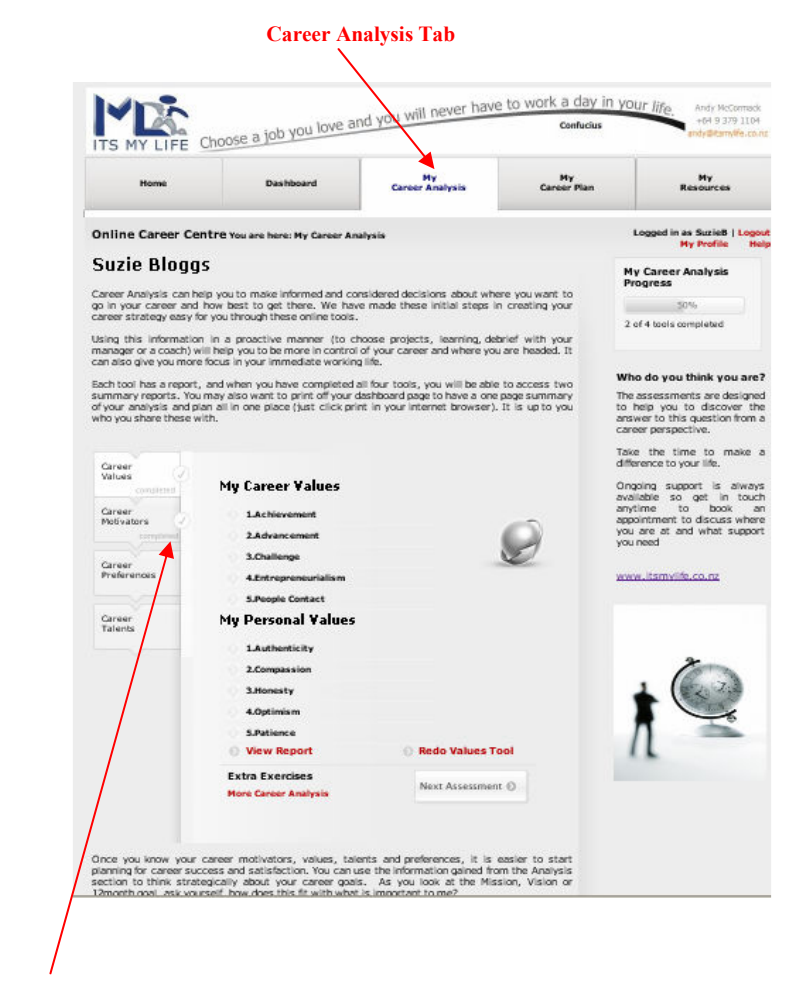

 Assessment Selection (click each individual assessment panel to access that assessment)

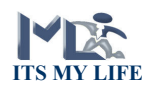

# 4. Career Plan

Here you can make a long-term plan for your career, make some career goals and develop ways to achieve them.

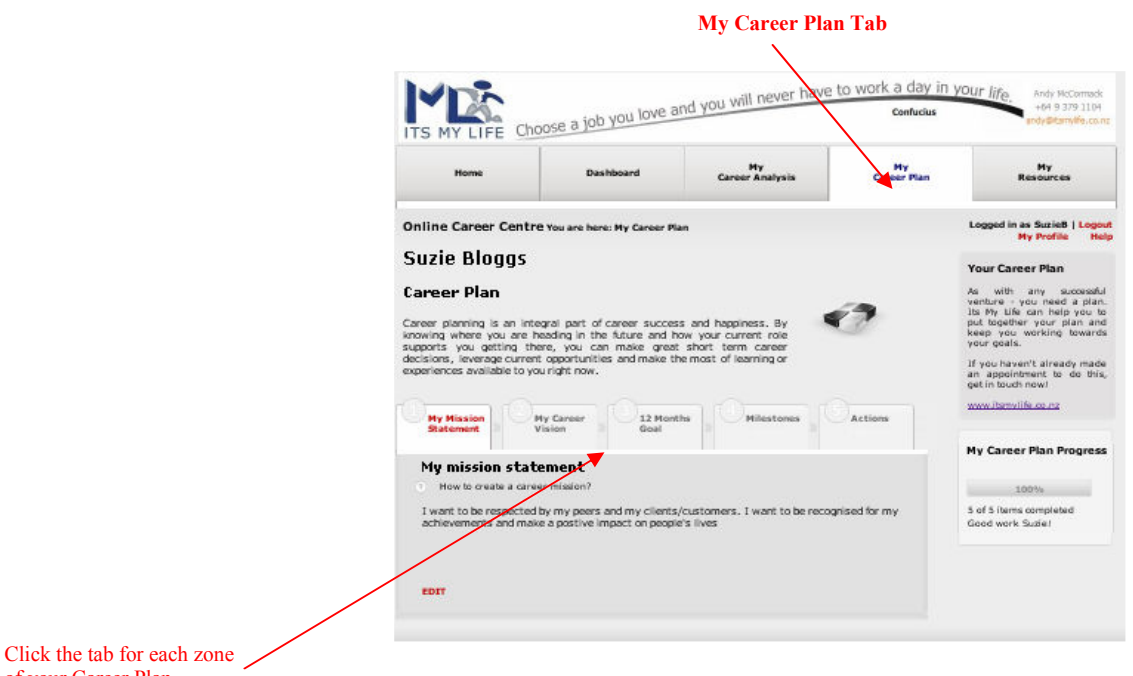

#### 5. Career Resources

of your Career Plan

This Resource page has some interesting articles and useful information.

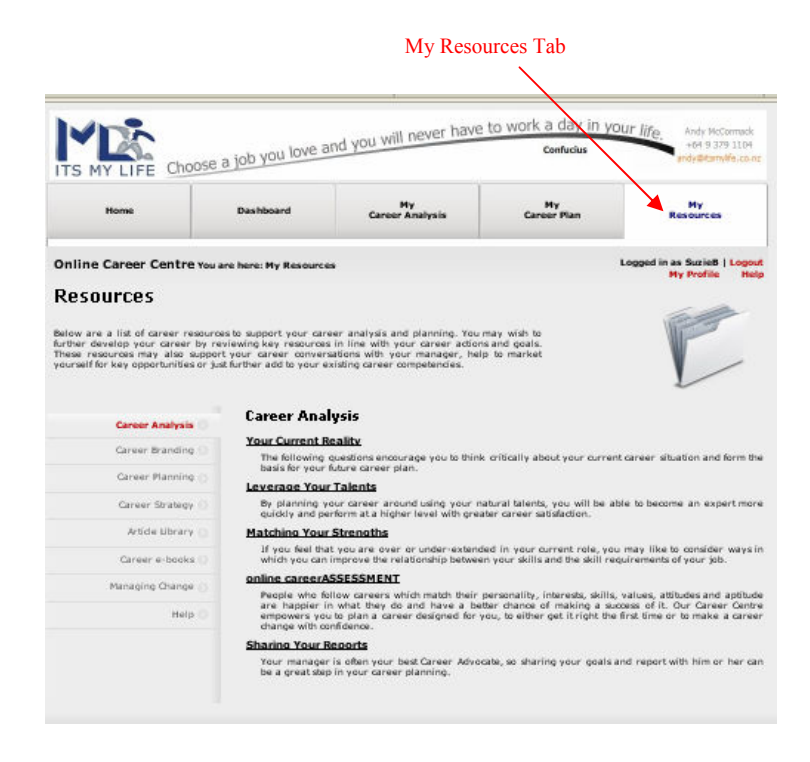

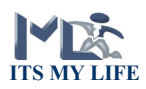

## 6. The Reports

Once you have completed the Online Assessments a report for each category is generated. These reports are quite detailed and are a great starting point for working out what to do next. These reports can printed off and are for you to share with whoever you wish.

I strongly encourage all users of the Online Centre to book at least one face to face Coaching session to analyse your report and discuss the next steps forward.

See Appendix A for the first couple of pages for a Career Motivators report.

The model used for the Online Assessment tools is known as the Holland codes as they were formulated by psychologist John L Holland. It is based on the idea that choice of vocation is based upon personality which is why the assessments focus on not just your skills, but your motivators and your values. This model has been adopted by the US Department of Labor for categorizing jobs relative to interest.

## 7. What to do Next

Already have a logon ID and password, then get started on your assessments. Remember each assessment can take around 20 minutes. Once you have completed your assessments, proceed through to the career plan area where you can start using the information from the assessments to build your career plan and goals for the future.

You should also be making sure that you have an appointment booked with your Its My Life coach to help you through this process.

If you don't have a logon ID and password then you can order the assessments and access to the career center by going to the online payments section of the Its My Life website www.itsmylife.co.nz .

NB: Access to the Centre is only available once funds have cleared and this can take 24hrs. You will receive an email with all your logon details once payment has cleared.

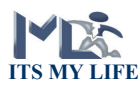

#### **Appendix A**

This is an example of the first couple of pages of an in-depth report on Career Motivators  $-A$  Contributor profile

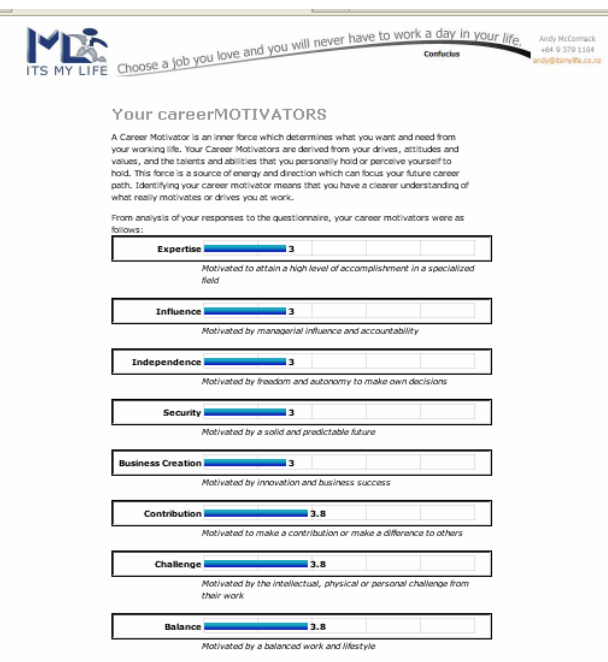

#### Your primary career motivator is:

# Motivated to make a difference to others<br>or the world around us.

The career motivator Contribution is defined as being motivated to do things me career monitous communication at our parameter comparation of comparations conditions of service to something bigger or more important according to religious, ethical, moral, social or intellectual reasons.

People with Contribution as a primary career motivator will make decisions which are reque win communication as a primary career monivous win measured and state the magnituding in the context of their personal beliefs and values. This may take the form of helping others rather than helping themselves. Pers inner beliefs

If your primary motivator is contribution and service/dedication to a cause, what you is your parties y mouveaurs in contradictor and service guardization for a ceality, which you all would not alve up its the apportunity to pursue work that achieves something of value, such as mounted a better place to liv

#### People motivated by Contribution...

- $\bullet$  Are oriented more toward core values than towards the talents or areas of
- competence involved in occupation.<br>• Base career decisions on the desire to improve the world careers such as
- medicine, nursing, social work, teaching, and charitable work are typical.<br>• Hold values such as working with people, serving the community and helping the
- **Call Corp.**

#### The Contributors' Career Needs...

- .<br>• Need to work for organisations' whose mission and philosophies are in alignment with their own personal values.
- The most comfortable working in roles where they are actively of 'service' to
- 
- onners<br>• Get personal satisfaction from making a difference to others<br>• May like to explore volunteer opportunities outside of paid work if this need is not<br>furified with requiar employment.

An important next step for those motivated by Contribution is to carefully examine An important next step for those motivated by Contribution is to care<br>their personal values. Let the constant on the step of the step of<br>their personal values . Let the important to your fulfillment and career satisfactio world under World Vision, while Cathy is an Accounts Administrator who is now using her skills teaching a Pre-employment Programme for at-risk young people

The key concern of those motivated by contribution is making a difference to others.